# **array\_resize**

WMMEGA FW >= 2.1179 WM-M2 FW >= 3.1179

Resize an indexed array

## **Description**

array resize ( array \$array, int \$length )

## **Parameters**

### **\$array**: An indexed **array**

**\$index**: The number of elements to resize to. If this is larger than the current size, 0 values will be inserted at the end. If the value is smaller, the array will be chopped.

## **Return Values**

none

#### **Example**

===Create an indexed array and resize it

```
<pre><?
     $arr=indexed_array(4,100); // array of 100 floating point values
     // fill it up
    for (<i>si=0</i>; <i>si</i><00; <i>si</i><sup>++</sup>) {
         \frac{1}{2} \frac{1}{2} \frac{1}{2} \frac{1}{2} \frac{1}{2} \frac{1}{2} \frac{1}{2} \frac{1}{2} \frac{1}{2} \frac{1}{2} \frac{1}{2} \frac{1}{2} \frac{1}{2} \frac{1}{2} \frac{1}{2} \frac{1}{2} \frac{1}{2} \frac{1}{2} \frac{1}{2} \frac{1}{2} \frac{1}{2} \frac{1}{2}  }
     print(sizeof($arr));
    array resize($arr,50);
    print r(\frac{1}{2}arr);
     array_resize($arr,120);
    print r(\frac{1}{2}arr);
?></pre>
```
The above example will output:

Last update: 2021/09/13 05:56 uphp:functions:array\_resize http://wattmon.com/dokuwiki/uphp/functions/array\_resize?rev=1611826607

Key at Index 0 is name and value is John Key at Index 1 is age and value is 30 Key at Index 2 is status and value is 1

#### **See Also**

- [array\(\)](http://wattmon.com/dokuwiki/uphp/functions/array) Create an **array**, with optional values
- [array\\_keys\(\)](http://wattmon.com/dokuwiki/uphp/functions/array_keys) Return keys for an **array** that has key/value pairs
- [sizeof\(\)](http://wattmon.com/dokuwiki/uphp/functions/sizeof)  Return the number of elements in an **array**
- print r() Dump the contents of an **array** to the current output
- [uPHP Variable Types and Limits](http://wattmon.com/dokuwiki/uphp/variables)

From: <http://wattmon.com/dokuwiki/>- **Wattmon Documentation Wiki**

Permanent link: **[http://wattmon.com/dokuwiki/uphp/functions/array\\_resize?rev=1611826607](http://wattmon.com/dokuwiki/uphp/functions/array_resize?rev=1611826607)**

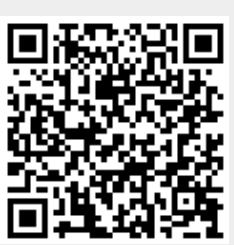

Last update: **2021/09/13 05:56**